#### Software for Business Intelligence

# **BizInt Smart Charts**

Patents & IP Sequences | Clinical Trials | Drug Pipelines

# **Updating Patent Reports**

John Willmore, VP Product Development 22 October 2019

www.bizint.com

# An updated report

#### PatBase: Natamycin\_Update

|   | Title                                                                     | Devu Statua | Pate                                                                        | nt Fami  | ly   | Priority Dat                   | a    | Applicati                                                                         | ons                                                                |
|---|---------------------------------------------------------------------------|-------------|-----------------------------------------------------------------------------|----------|------|--------------------------------|------|-----------------------------------------------------------------------------------|--------------------------------------------------------------------|
|   | Title                                                                     | Row Status  | Patent                                                                      | Kind     | Date | Number                         | Date | Application                                                                       | Date                                                               |
| 2 | SUBMICRON NATAMYCIN<br>PARTICLE                                           | Added       | WO 15044465<br>WO 15044465                                                  | A2<br>A3 |      | EP20140167408<br>EP20140192514 |      | WO2015EP50647<br>WO2015EP50647                                                    | 2015-01-15<br>2015-01-15                                           |
| 3 | COMPOSITION COMPRISING A<br>PESTICIDAL TERPENE MIXTURE<br>AND A FUNGICIDE | Updated     | WO 14020109<br>AU 2013298562<br>CA2880671<br>AR 091953<br>KR<br>20150041638 | A1       |      | EP20120179145<br>WO2013EP66178 |      | WO2013EP66178<br>AU20130298562<br>CA20132880671<br>AR2013P102729<br>KR20157004997 | 2013-08-01<br>2013-08-01<br>2013-08-01<br>2013-08-01<br>2013-08-01 |

# In this webinar

- How Update works
- The Row Status column
- Identifying New Publications
- Update in Reference Rows

- File | Update
- All charts need to be open before updating.
- The "key" chart is your baseline your existing report, against which new data is compared
- Rows are compared when both the database and the accession number are the same.

- File | Update
- Rows from the baseline are copied, in order, to the new chart
- New records added at bottom of the new chart
- Rows that have new data remain in their position from the baseline chart

- Added charts in an update can be a set of new records (as in an alert, or date limited search)
- This only reports Added and Updated rows.

Select the operation you would like to perform:

Opdate chart with partial results

Useful for alerts and other date limited searches.

O Update chart with a complete new set of results.

Flags any records from the key chart not found in updates.

Update combined chart with new results from one database.
 Changes update status for one database only.

- Added charts can also be a complete set of data (as in exporting a workbook after new records added)
- In this case, you could use the "Update with complete set of results" option, which will report any rows which were no longer in the

set.

Select the operation you would like to perform:

O Update chart with partial results

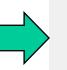

Useful for alerts and other date limited searches.

- Update chart with a complete new set of results. Flags any records from the key chart not found in updates.
- Update combined chart with new results from one database.
  Changes update status for one database only.

### Updating reports with multiple new sets

- Combine all new charts into one and update key chart with this new chart
- -or-
- Update key chart by adding charts from all sources
- Change detection is for the last update, so you want to do the update in one step.

# Row Status (family oriented)

- "Added" means this is a new family in this report
- "Updated" means the family was seen before but has new/changed information
- "Unchanged" means the family has not changed from the baseline
- Row Status reflects what happened to the record at that row.

# Row Status (publication level)

- "Added" means this is a new publication in this report
- "Updated" means the publication has been changed (typically added indexing)
- "Unchanged" means the publication has not changed from the baseline

# Sorting updated reports

#### PatBase: Natamycin\_Update

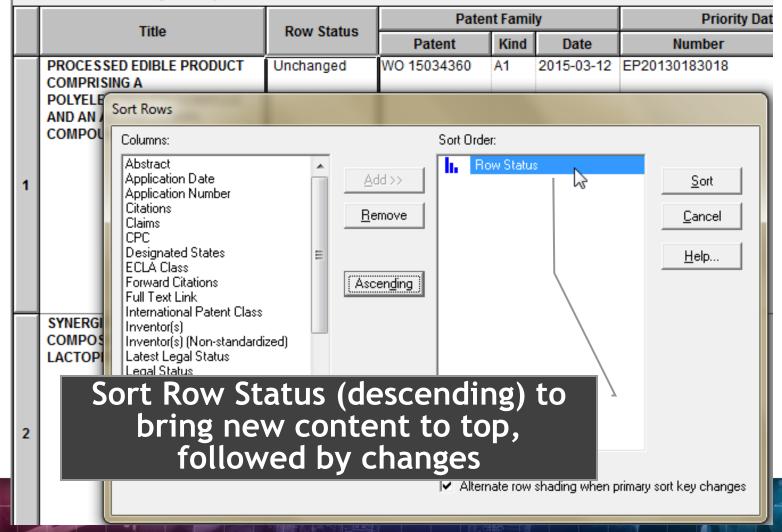

### Example: Update a PatBase Search

© 2019 BizInt Solutions, Inc | www.bizint.com

### **New Publications column**

- Automatically created during update if there is a Patent Family column present.
- Lists publications found in new records but not in the "key" chart.
- Reflects publications not in the key chart during the last update operation only.

### **New Publications column**

• New in version 5.3

#### PatBase: Updated Mousetraps

|   |   | Title                                                                                         | Row Status | Pater         | New Publications |            |                  |
|---|---|-----------------------------------------------------------------------------------------------|------------|---------------|------------------|------------|------------------|
|   |   | nue                                                                                           | Now Status | Patent        | Kind             | Date       | New Publications |
| 1 | 1 | Mousetrap                                                                                     | Updated    | US 2006185223 | А                | 2006-08-24 | US 7231738 B     |
|   |   |                                                                                               |            | US 7231738    | в                | 2007-06-19 |                  |
|   |   |                                                                                               |            | AU 2005200789 | AA               | 2006-09-07 |                  |
|   | 2 | Source: CN1762213A<br>The invention provides a mouse<br>trap without bait comprising:<br>main | Unchanged  | CN 1762213    | A                | 2006-04-26 |                  |

#### **New Publications column**

• In Added rows, all publications are "New"

#### PatBase: Updated Mousetraps

|    | Title                                                                                                    | Dawy Status | Pater                                                        | nt Fami | ly                                                   | New Dublications                                                           |  |
|----|----------------------------------------------------------------------------------------------------|-------------|--------------------------------------------------------------|---------|------------------------------------------------------|----------------------------------------------------------------------------|--|
|    | Title                                                                                                    | Row Status  | Patent                                                       | Kind    | Date                                                 | New Publications                                                           |  |
| 37 | Falle zum Fangen von Maeusen<br>und aehnlichen Kleintieren; Trap<br>to catch mice and other small<br>rodents has two housing parts<br>one open at the top and pivotably<br>positioned on an other open a | Added       | DE<br>102004053106                                           | B3      | 2006-03-30                                           | DE 102004053106<br>B3                                                      |  |
| 38 | Safety disposable mouse trap                                                                                                    | Added       | US 2006064922<br>US 2007151140<br>WO 06036767<br>WO 06036767 |         | 2006-03-30<br>2007-07-05<br>2006-04-06<br>2006-09-14 | US 2006064922 A<br>US 2007151140 A<br>WO 2006036767 A2<br>WO 2006036767 A3 |  |

# Summary Record export from an Update

#### **Updated Mousetraps**

-

© 2019 BizInt

| *‡*           |                                |                                                        |                      |                                                         |                                                  |                                                                         |              |
|---------------|--------------------------------|--------------------------------------------------------|----------------------|---------------------------------------------------------|--------------------------------------------------|-------------------------------------------------------------------------|--------------|
|               | 1. Title:                      | Mousetrap                                              |                      |                                                         |                                                  |                                                                         |              |
|               | Row Status:                    | Updated                                                |                      |                                                         |                                                  |                                                                         |              |
|               | Patent Family:                 | Patent<br>US 2006185223<br>US 7231738<br>AU 2005200789 | Kind<br>A<br>B<br>AA | Date<br>2006-08-24<br>2007-06-19<br>2006-09-07          |                                                  |                                                                         |              |
|               | New Publications:              | US 7231738 B                                           |                      |                                                         |                                                  |                                                                         |              |
|               | Patent Assignee:               | RECKITT BENCKI                                         | SER NV               | ; RECKITT B                                             | ENCKISER AU PTY                                  | ( LTD                                                                   |              |
| ۲             | Inventor(s):                   | WATSON DUNCA<br>RODGERS BREN                           |                      | EOD; WATSO                                              | N DUNCAN M; ROI                                  | OGERS BRENDYN N                                                         | /URRAY;      |
|               | International Patent<br>Class: | A01M23/00; A01M                                        | 23/02; A             | A01M23/16; A                                            | 01M23/00                                         |                                                                         |              |
|               | Abstract:                      | the present inventi                                    | on provi<br>e an enc | des a mouset<br>closure wherei                          | rap comprising a firs<br>in the first part (5) a | nbodiment as depicto<br>at part (5) and a seco<br>nd the second part (1 | nd part (10) |
| It Solutions, | Image:                         | Jareni Appiration itu                                  | F                    | 81.394: sheri 1 id 7<br>ig.1.<br>5<br>0<br>1<br>1<br>20 | 15 2006-0145223 51                               |                                                                         |              |

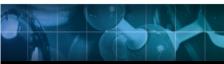

17

# Multiple records per family

- Reports combining results from several family-oriented databases
  e.g. Orbit and DWPI
- Reports built from publication level databases
  e.g. Derwent Innovation
- Reports with a mix of family and publication level databases
   e.g. CAplus, USFULL, EPFULL, PCTFULL

# **Introducing Reference Rows**

- One or more record in each family
- Records grouped based on "Common Family"
- Selection for each field is based on rules
- Special rules for the Row Status and New Publications columns

# Tools | Identify Common Patent Family

|                                |               | Pater                      | Patent Family |            |  |  |  |  |
|--------------------------------|---------------|----------------------------|---------------|------------|--|--|--|--|
| Database                       | Common Family | Potent                     | Kind          | Date       |  |  |  |  |
| Derwent World<br>Patents Index | US 2014356956 | US20140356959              | A1            | 20141204   |  |  |  |  |
| Derwent World                  | US 2014356956 | US20140356956              | A1            | 20141204   |  |  |  |  |
| Patents Index                  |               | 102014107000               | A2            | 20141211   |  |  |  |  |
|                                |               | WO2014197568               | A3            | 20150312   |  |  |  |  |
|                                |               | CA2914638                  | A1            | 20141211   |  |  |  |  |
| FAMPAT                         | US 2014356956 | 1 <del>/3 2014356956</del> | A1            | 2014-12-04 |  |  |  |  |
|                                |               | <del>US 2014356959</del>   | A1            | 2014-12-04 |  |  |  |  |
|                                |               | 00 9207 195                | B2            | 2016-02-23 |  |  |  |  |
| GQPAT Gold+<br>Proteins        | US 2014356956 | US20140356959              |               | 20141204   |  |  |  |  |
| GQPAT Gold+<br>Proteins        | US 2014356956 | US20140356956              |               | 20141204   |  |  |  |  |
| PatBase                        | US 2014356956 | US 2014356959              | A             | 2014-12-04 |  |  |  |  |
|                                |               | US 2014356956              | Α             | 2014-12-04 |  |  |  |  |
|                                |               | AU 2014274939              | AA            | 2014-12-11 |  |  |  |  |
|                                |               | WO 14197568                | A2            | 2014-12-11 |  |  |  |  |
|                                |               | WO 14197568                | A3            | 2015-03-12 |  |  |  |  |
|                                |               | CA2914638                  | AA            | 2015-12-04 |  |  |  |  |
|                                |               | KR 20160014036             | A             | 2016-02-05 |  |  |  |  |

## **Row Status in Reference Rows**

- "Added" means this group of related records (family) is new in this report
- "Updated" means the baseline had the family before, but has new/changed information, possibly from added records
- "Unchanged" means the family has not changed from the baseline
- Row Status reflects what happened to the <u>family</u> at that row.

#### **New Publications in Reference Rows**

- A new publication in one record might already have been present in another record for the same family.
- Reference Rows attempts to detect publications which are truly new for all the records grouped by Common Family
- New Publications shows publications which are new in the group during the most recent update.

#### Use Case: Orbit + PatBase

|         | Title Database                                                                                          |                     | Dour Status | Patent Family |            |                    | New Dublications   |  |  |
|---------|----------------------------------------------------------------------------------------------------|---------------------|-------------|---------------|------------|--------------------|--------------------|--|--|
|         | nue                                                                                                    | Database Row Status |             | Patent        | Kind       | Date               | New Publications   |  |  |
| 5       | Fermented fruit solutions for 🛛 🖌                                                                       | FAMPAT              | Unchanged 👽 | WO 201540442  | A1         | 2015-03-26         |                    |  |  |
| .1      | cleaning compositions                                                                                   |                     |             | WO 201540506  | A1         | 2015-03-26         |                    |  |  |
|         |                                                                                                    |                     |             | WO 201540444  | A1         | 2015-03-26         |                    |  |  |
| 5       | SOFTENING COMPOSITIONS                                                                                  |                     | WO 15040506 | A1            | 2015-03-26 | WO 2015040506 A1 🗰 |                    |  |  |
| .2      | INCLUDING FERMENTED FRUIT                                                                               |                     |             | WO 15040445   | A1         | 2015-03-26         | WO 2015040445 A1   |  |  |
|         | SOLUTIONS AND METHODS FOR                                                                               |                     |             | WO 15040444   | A1         | 2015-03-26         | WO 2015040444 A1   |  |  |
|         | MAKING AND USING THE SAME                                                                               |                     | 1           |               | A1         | 2015-03-26         | WO 2015040442 A1   |  |  |
| 6<br>.1 | Processed edible product<br>comprising a polyelectrolyte<br>complex and an antimicrobial<br>compound    | Fampat              | Unchanged ✔ | WO 201534360  | A1         | 2015-03-12         |                    |  |  |
| 6<br>.2 | PROCESSED EDIBLE PRODUCT<br>COMPRISING A<br>POLYELECTROLYTE COMPLEX<br>AND AN ANTIMICROBIAL<br>COMPOUND | PatBase             | Added       | WO 15034360   | A1         | 2015-03-12         | WO 2015034360 A1 🗰 |  |  |

• Selection View in Reference Rows

### Use Case: Orbit + PatBase

|    | Title                                                                                                   | Database Row Status                     |         | Pat                                       | mily           | New                                    |                     |
|----|----------------------------------------------------------------------------------------------------|-----------------------------------------|---------|-------------------------------------------|----------------|----------------------------------------|---------------------|
|    |                                                                                                    |                                         |         | Patent                                    | Kind Date      |                                        | Publications        |
| 5. | Fermented fruit<br>solutions for cleaning<br>compositions                                               | 5.1 FAMPAT   link<br>5.2 Patbase   link | Updated | WO 15040506<br>WO 15040445<br>WO 15040444 | A1<br>A1<br>A1 | 2015-03-26<br>2015-03-26<br>2015-03-26 | WO 2015040445<br>A1 |
|    | 5.1 FAMPAT                                                                                              |                                         |         | WO 15040442                               | A1             | 2015-03-26<br>5.2 Patbase              |                     |
| 6. | Processed edible<br>product comprising a<br>polyelectrolyte complex<br>and an antimicrobial<br>compound | 6.1 FAMPAT   link<br>6.2 Patbase   link | Updated | WO 201534360                              | A1             | 2015-03-12                             |                     |
|    | 6.1 FAMPAT                                                                                              |                                         |         |                                           |                | 6.1 FAMPAT                             | 6.1 FAMPAT          |

Collapsed View in Reference Rows

### **Use Case: Derwent Innovation**

- Each record represents a publication
- Publications might include related Derwent family data
- As new publications are published, your search results might include new publications from families you've already seen

## Example: Update on Derwent Innovation

© 2019 BizInt Solutions, Inc | www.bizint.com

#### **Use Case: Derwent Innovation**

 Row status rolls up individual publication status to a family level

|    | Title                                                                                                    | Common Row<br>Family Status |         | Database                                                                                               | Row Status Summary                                                                                                    |                                                                         |                                               |  |  |
|----|----------------------------------------------------------------------------------------------------|-----------------------------|---------|----------------------------------------------------------------------------------------------------|----------------------------------------------------------------------------------------------------|-------------------------------------------------------------------------|-----------------------------------------------|--|--|
|    | nue                                                                                                    |                             |         | Database                                                                                               | Basic Patent Number                                                                                                    | Row Status                                                              |                                               |  |  |
| 1. | Agricultural product used<br>for e.g. controlling plant<br>disease and treating fungal<br>diseases caused by fungi<br>such as Fusarium<br>semitectum comprises<br>polyene antifungal<br>compound and antifungal<br>compound from family of<br>strobilurin fungicides                     | EP 2680698                  | Updated | 1.1DWPI   link1.2Innov   link1.3Innov   link1.4Innov   link1.5Innov   link                             | WO 2012117049 A1<br>US 9034792 B2<br>EP 2680698 B1<br>EP 2680698 A1<br>WO 2012117049 A1                                             | Unchanged<br>Updated<br>Updated<br>Updated<br>Updated                   | 1.1<br>1.2<br>1.3<br>1.4<br>1.5               |  |  |
| 2. | 1.1 DWPI<br>Treating/preventing<br>occurrence/recurrence of<br>Clostridium difficile<br>infection by administering<br>composition comprising two<br>purified bacterial<br>populations comprising<br>bacteria having 16S<br>ribosomal RNA sequence<br>identical to reference<br>bacterium | US<br>20140147425           | Updated | 2.1DWPI   link2.2DWPI   link2.3DWPI   link2.4Innov   link2.5Innov   link2.6Innov   link2.7Innov   link | US 20140199281 A1<br>US 20140147425 A1<br>US 20150190435 A1<br>US 9028841 B2<br>US 8906668 B2<br>US 20140147425 A1<br>US 9533014 B2 | Unchanged<br>Updated<br>Added<br>Updated<br>Updated<br>Updated<br>Added | 2.1<br>2.2<br>2.3<br>2.4<br>2.5<br>2.6<br>2.7 |  |  |
|    | 2.1 DWPI                                                                                                    |                             |         |                                                                                                    |                                                                                                    |                                                                         |                                               |  |  |
|    |                                                                                                    |                             |         |                                                                                                    |                                                                                                    |                                                                         |                                               |  |  |

#### **Use Case: Derwent Innovation**

© 2019 BizInt

 New Publications limited to publications not previously listed in a record for that family

|    | Title                                                                                                    | Common Family  | Row Status | Database                                                                                                    | Pate                                                                                                    | Patent Family                                                                                                    |                                                                                                    |                                                                                                    |
|----|----------------------------------------------------------------------------------------------------|----------------|------------|----------------------------------------------------------------------------------------------------|----------------------------------------------------------------------------------------------------|----------------------------------------------------------------------------------------------------|----------------------------------------------------------------------------------------------------|----------------------------------------------------------------------------------------------------|
|    | Ille                                                                                                    | Common Panny   | Now Status | Dambuse                                                                                                    | Patent                                                                                                    | Kind                                                                                                    | Date                                                                                                    | New Publications                                                                                                    |
| 1. | Agricultural product used for<br>e.g. controlling plant disease<br>and treating fungal diseases<br>caused by fungi such as<br>Fusarium semitectum<br>comprises polyene antifungal<br>compound and antifungal<br>compound from family of<br>strobilurin fungicides                     | EP 2680698     | Updated    | 1.1      DWPI   link        1.2      Innov   link        1.3      Innov   link        1.4      Innov   link        1.5      Innov   link | WO 2012117049<br>US 20130324402<br>EP 2680698<br>CN 103402360<br>EP 2680698<br>US 9034792                                                                                                    | A1<br>A1<br>A1<br>B1<br>B2                                                                                                    | 2012-09-07<br>2013-12-05<br>2014-01-08<br>2013-11-20<br>2015-01-28<br>2015-05-19                                                                                                    |                                                                                                    |
| 2. | 1.1 DWPI<br>Treating/preventing<br>occurrence/recurrence of<br>Clostridium difficile infection<br>by administering composition<br>comprising two purified<br>bacterial populations<br>comprising bacteria having<br>16S ribosomal RNA sequence<br>identical to reference<br>bacterium | US 20140147425 | Updated    | 2.1DWPI   link2.2DWPI   link2.3DWPI   link2.4Innov   link2.5Innov   link2.6Innov   link2.7Innov   link                                   | US 9028841<br>AU 2013347805<br>CA 2892297<br>CN 104955466<br>EP 2953472<br>EP 2953472<br>HK 1218836<br>IL 238973<br>JP 2015537042<br>KR 2015108357<br>MX 2015006491<br>NZ 709392<br>RU 2015124366<br>SG 11201503966<br>US 20140147425<br>US 20140199281<br>US 20150190435<br>US 8906668<br>US 9533014 | B2        A1        A1        A1        A1        A1        A4        A1        D0        A        A        A        A        A        A        A        A        A        A        A        A        A        A        A1        A1        A1        B2        B2 | 1.1 DWPI<br>2015-05-12<br>2015-07-09<br>2014-05-30<br>2015-09-30<br>2015-12-16<br>2017-03-01<br>2017-03-17<br>2015-07-30<br>2015-12-24<br>2015-09-25<br>2015-12-03<br>2016-10-28<br>2017-01-10<br>2015-06-29<br>2014-05-29<br>2014-07-17<br>2015-07-09<br>2014-12-09<br>2017-01-03 | CA 2892297 A1<br>AU 2013347805 A1<br>SG 11201503966 A1<br>CN 104955466 A<br>EP 2953472 A1<br>KR 2015108357 A<br>JP 2015537042 A<br>MX 2015006491 A<br>IN 201503613<br>NZ 709392 A<br>EP 2953472 A4<br>HK 1218836 A0<br>US 2015190435 A1<br>US 9533014 B2<br>HK 1218836 A1<br>IL 238973<br>RU 2015124366 A |

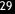

# Thank you... Questions???